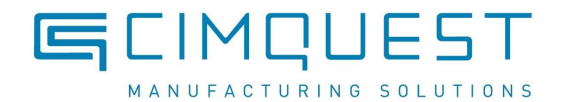

# **Mill/Router Machine Information**

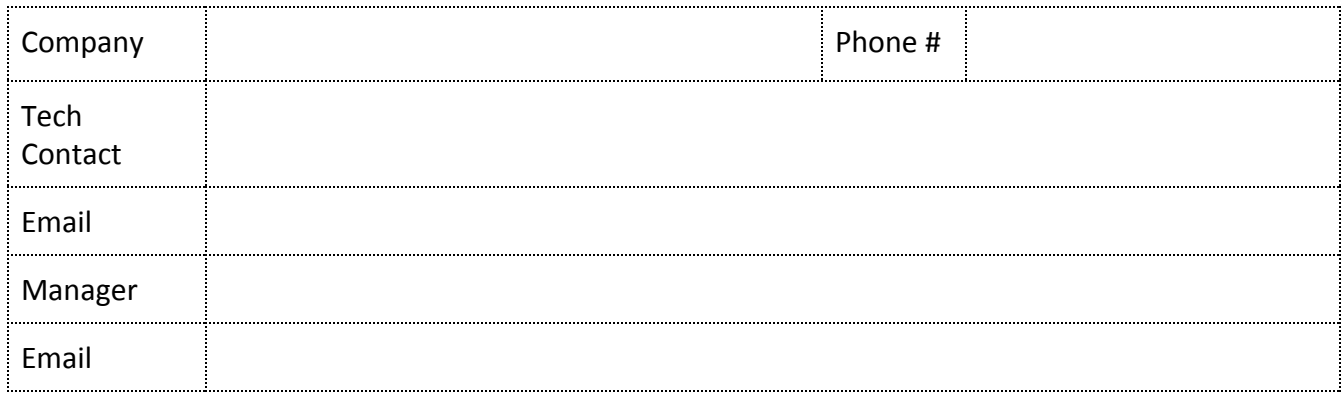

#### **Machine Info**

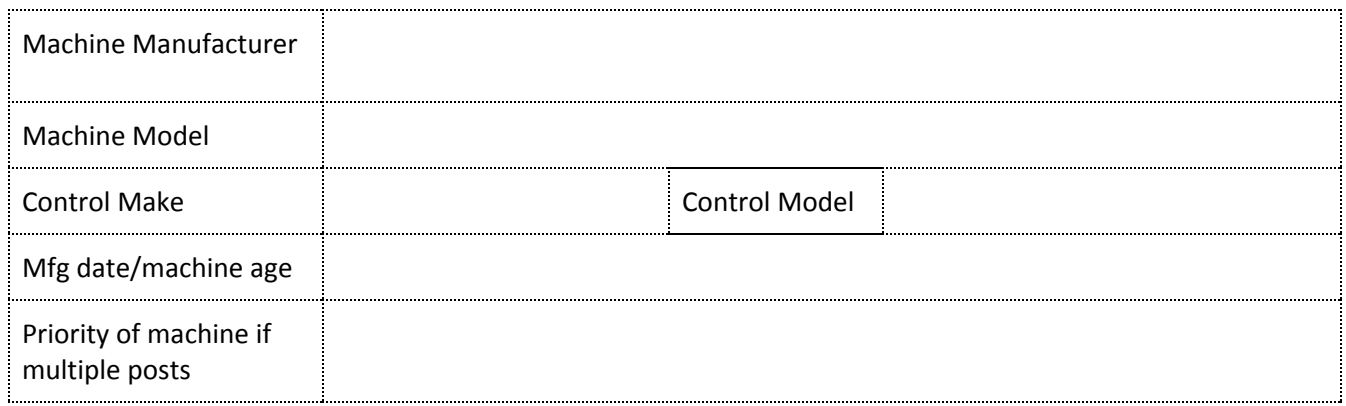

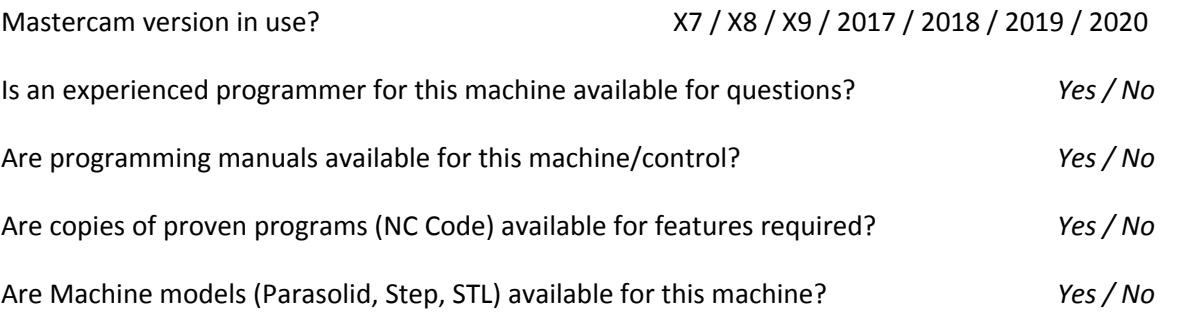

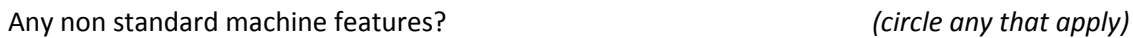

Tool probe | Aggregate heads | non-standard cycles | attachments | extra coolants |

(if any features are circled, please prepare and supply sample code information and pictures as needed to describe the functionality)

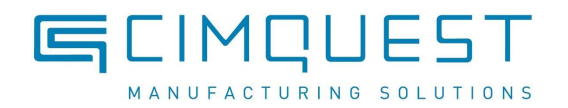

Does this post set-up a require a rush priority/specific deadline? *Yes / No* (if yes, indicate required completion date of a workable post)

### **Machine Configuration**

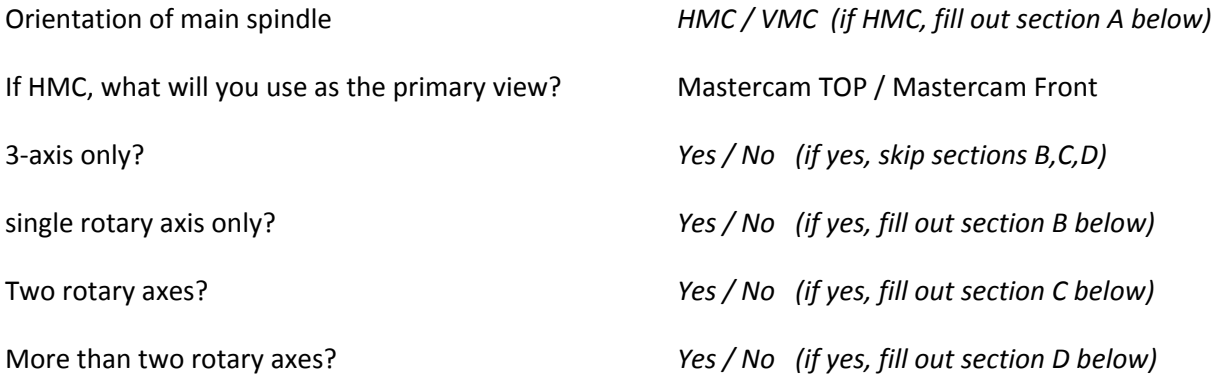

## **Section B - 4-axis Mill/Router**

- 1. Choose the diagram that most closely represents your machine below
- 2. Label XYZ as if your rotaries are in their zero positions if possible. If not possible, indicate the zero positions as a marking on the diagram
- 3. Fill in the label boxes for each axis, including the +/- direction

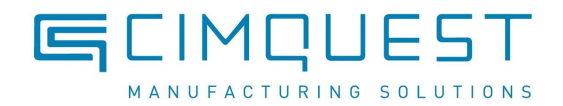

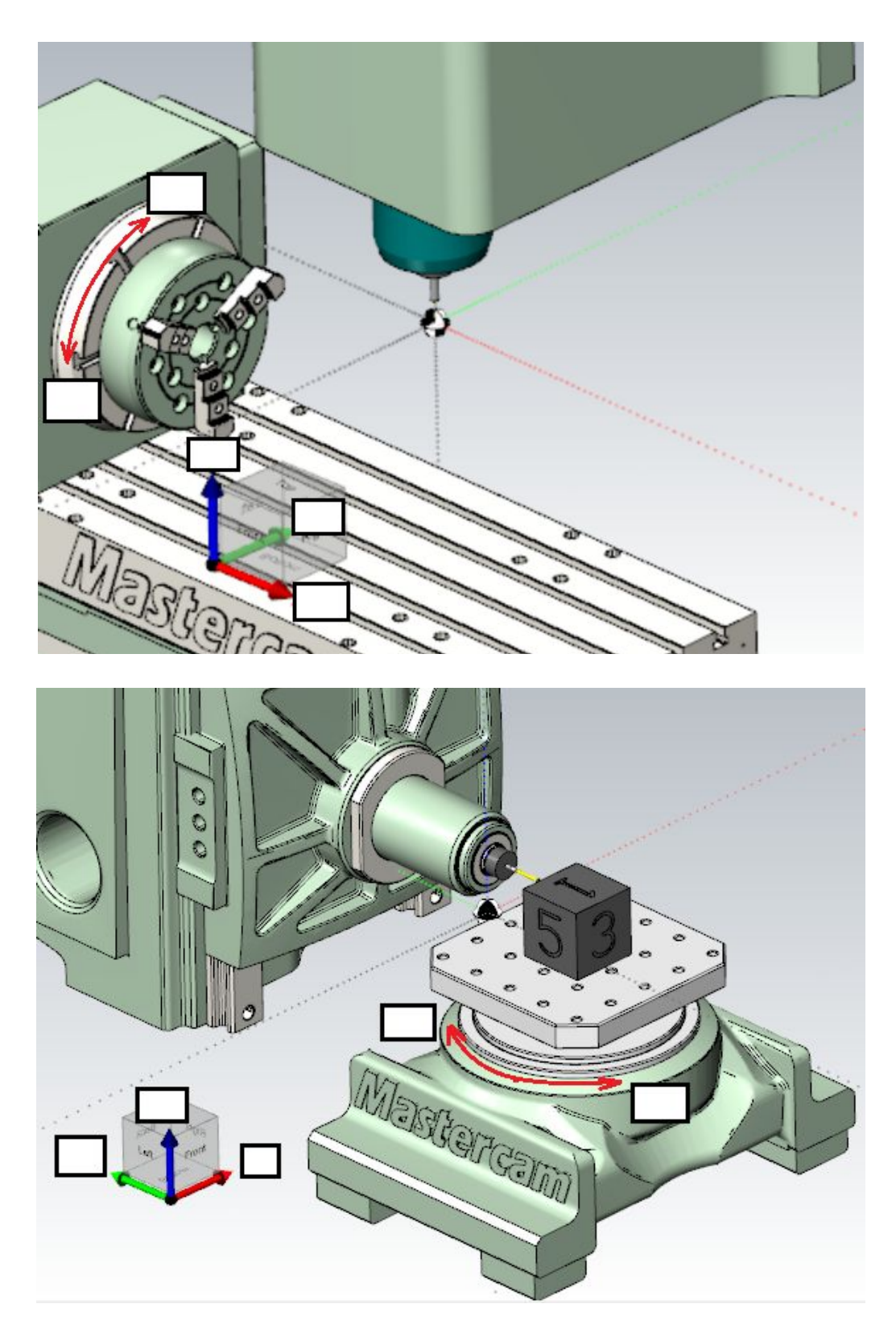

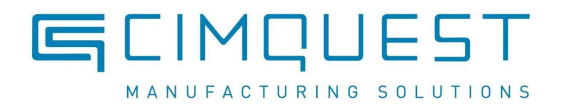

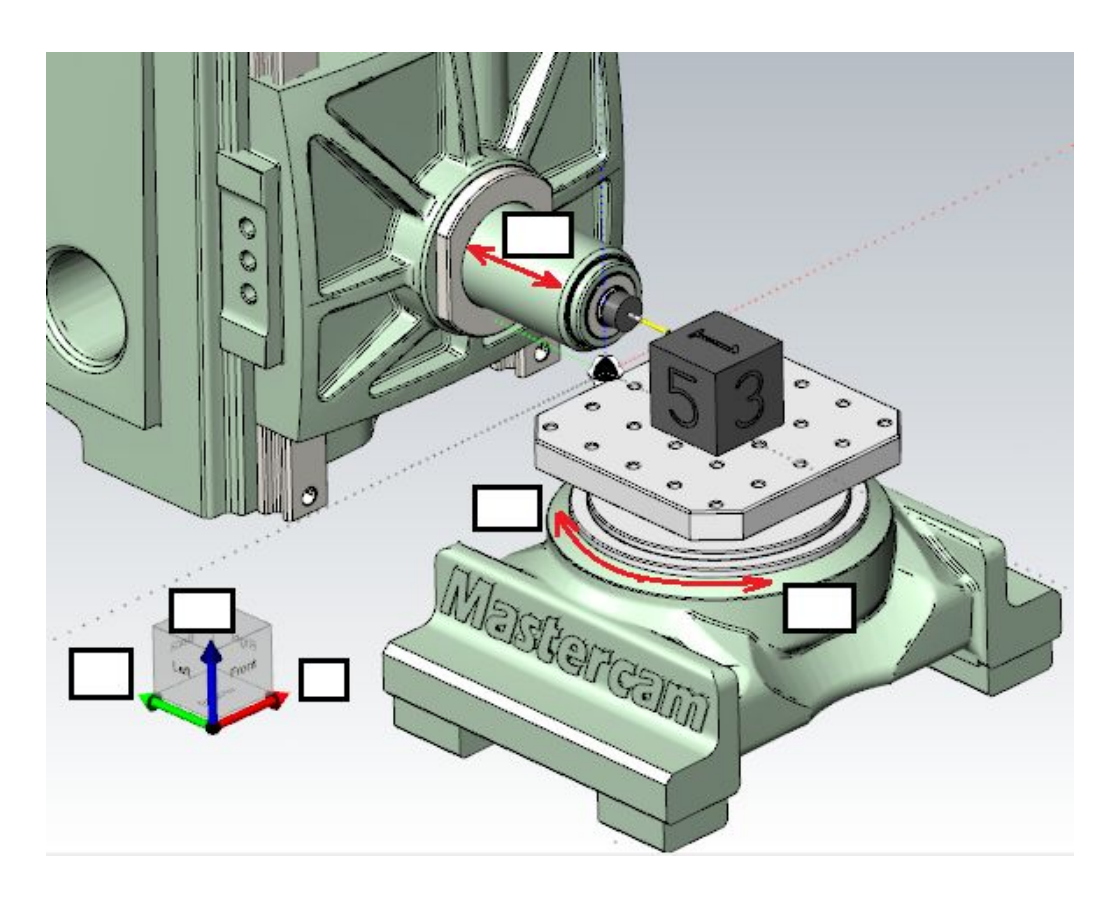

## **Section C - 5-axis Mill/Router**

- 1. Choose the diagram that most closely represents your machine below
- 2. Label XYZ as if your rotaries are in their zero positions if possible. If not possible, indicate the zero positions as a marking on the diagram
- 3. Fill in the label boxes for each axis, including the +/- direction

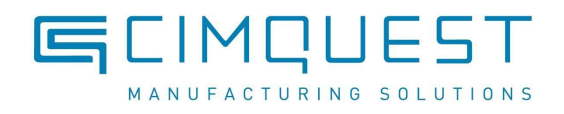

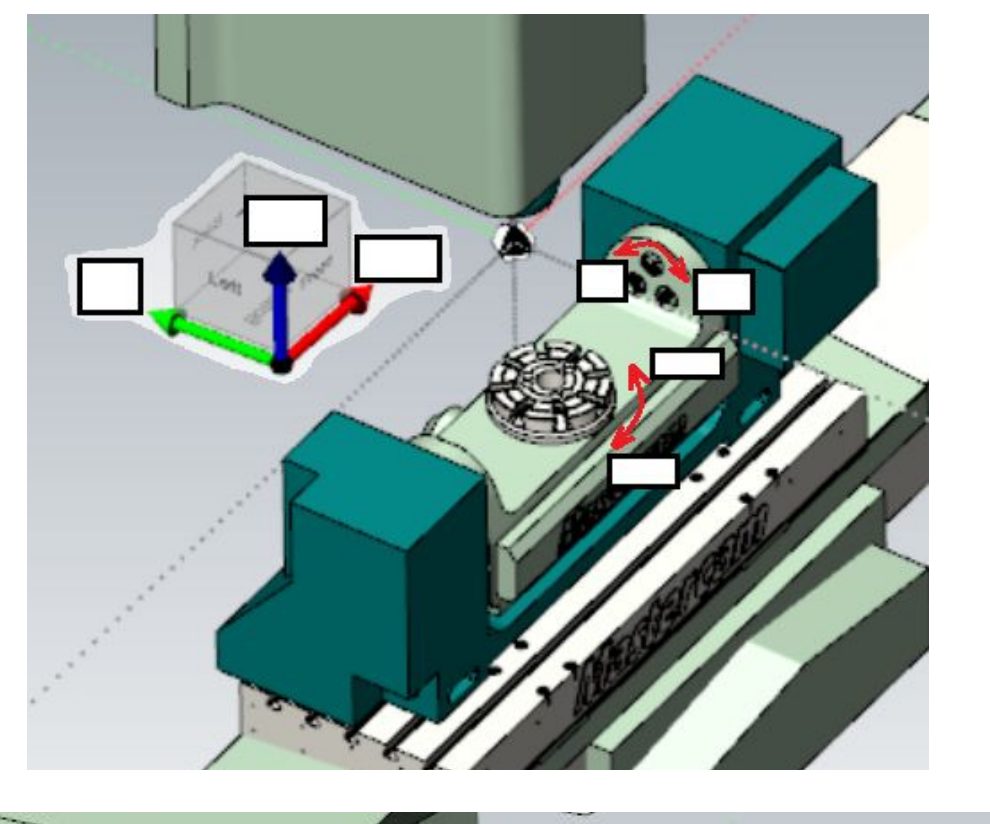

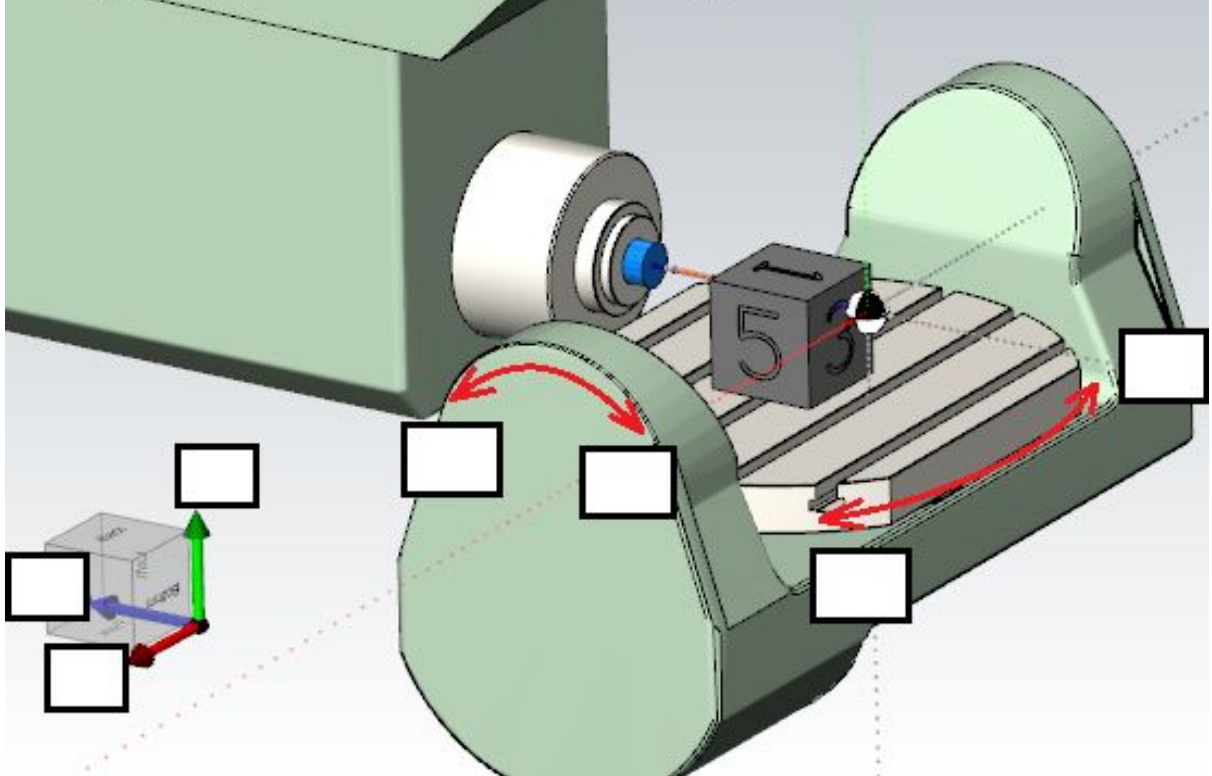

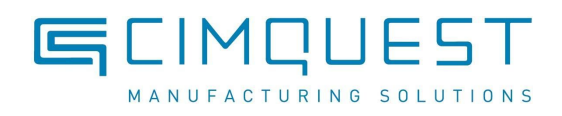

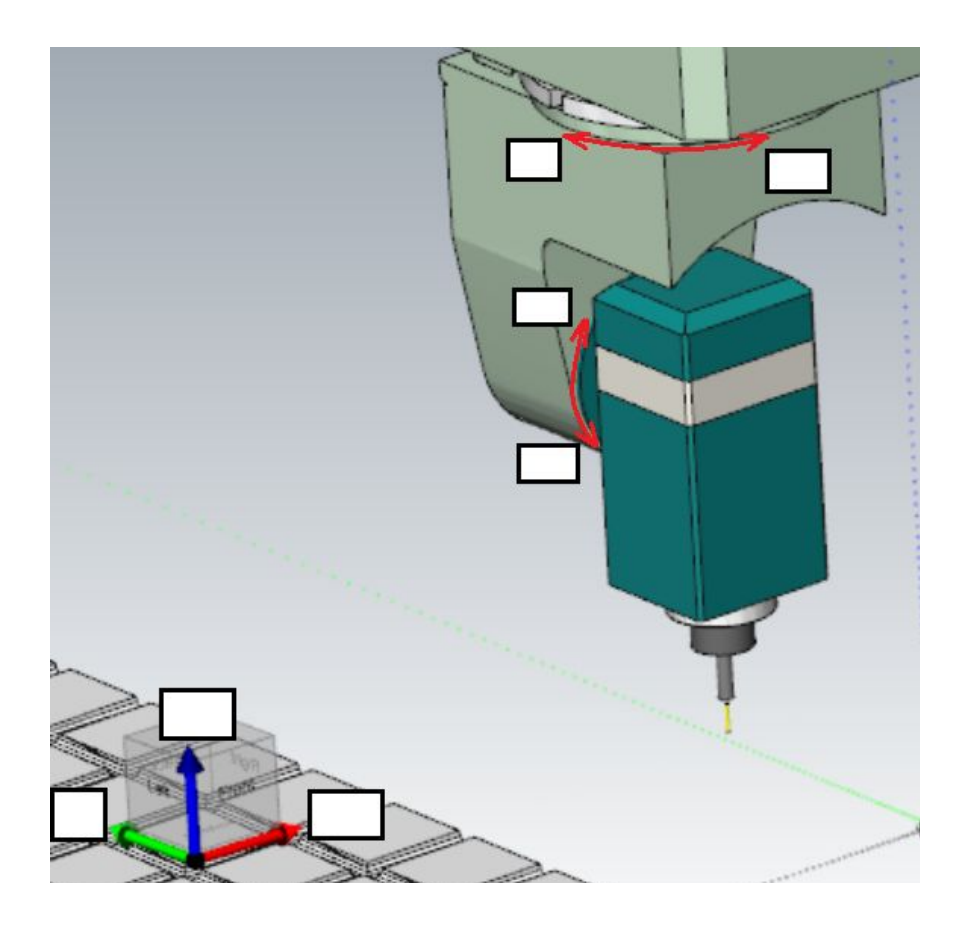

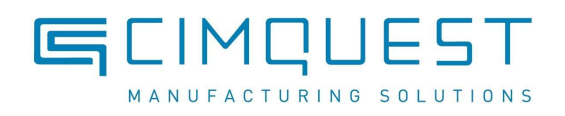

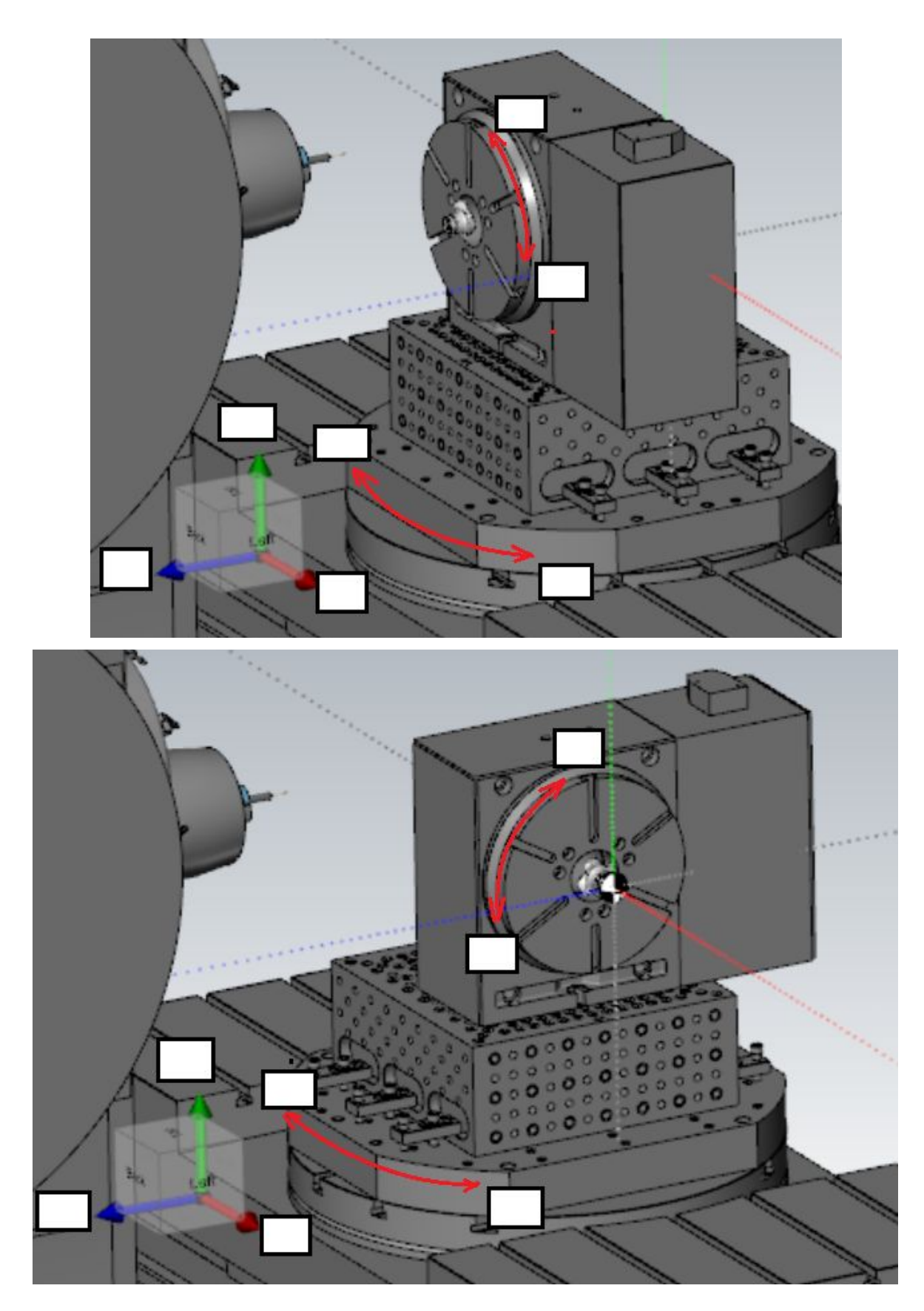

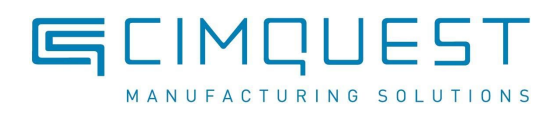

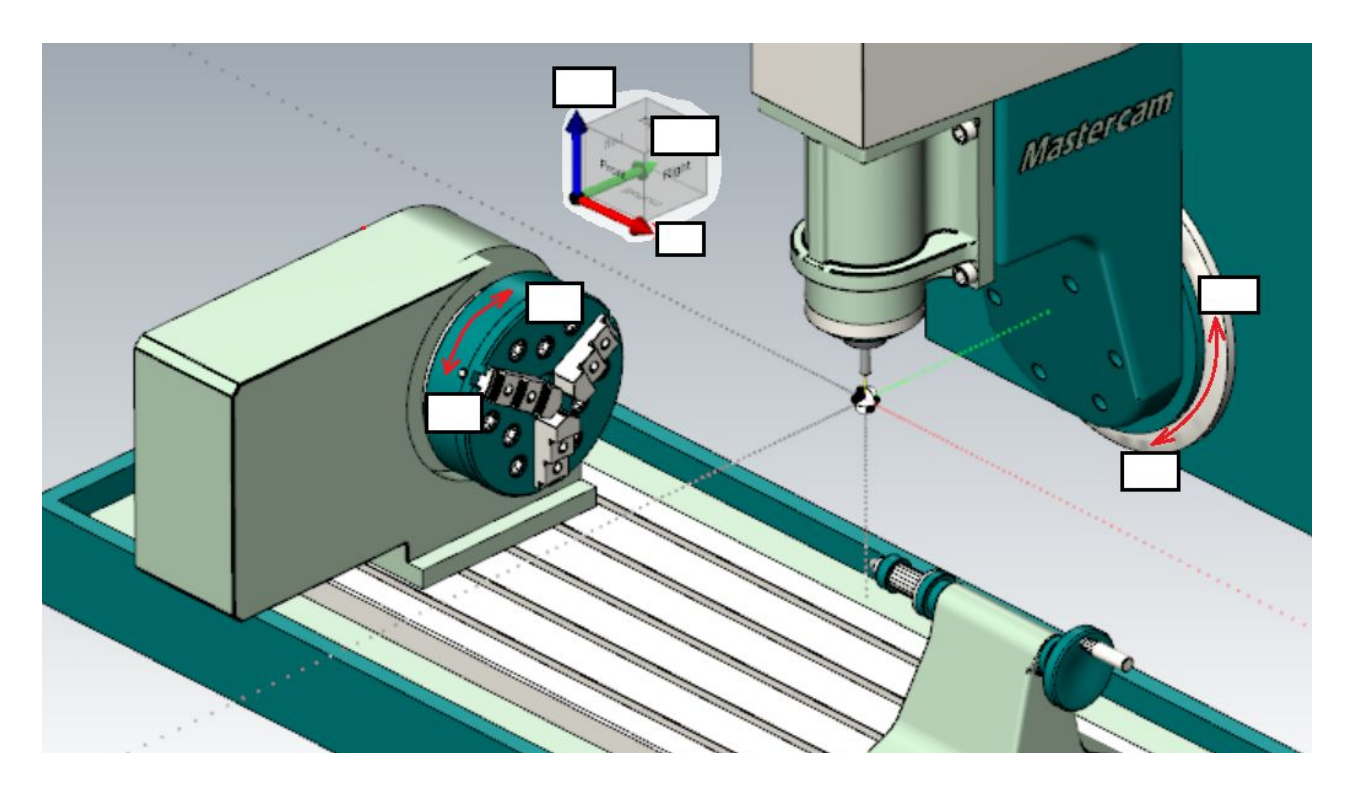

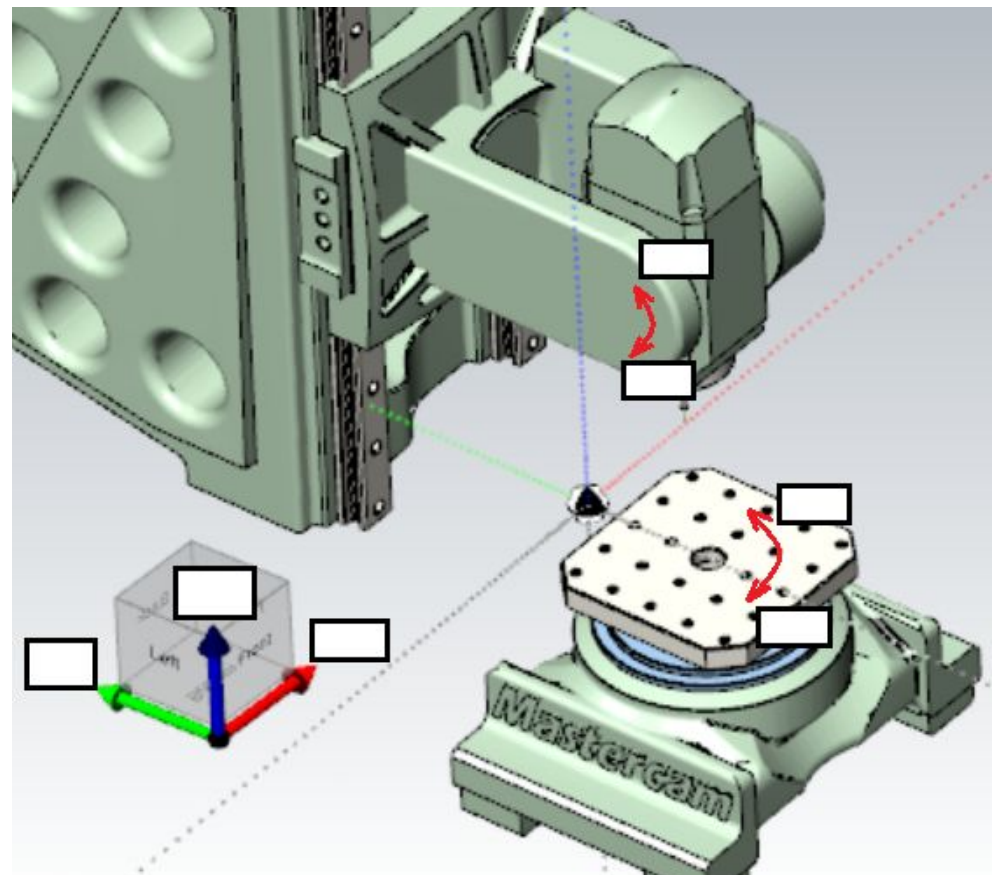

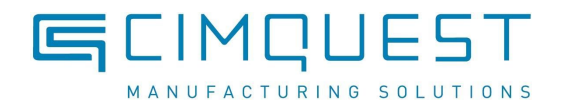

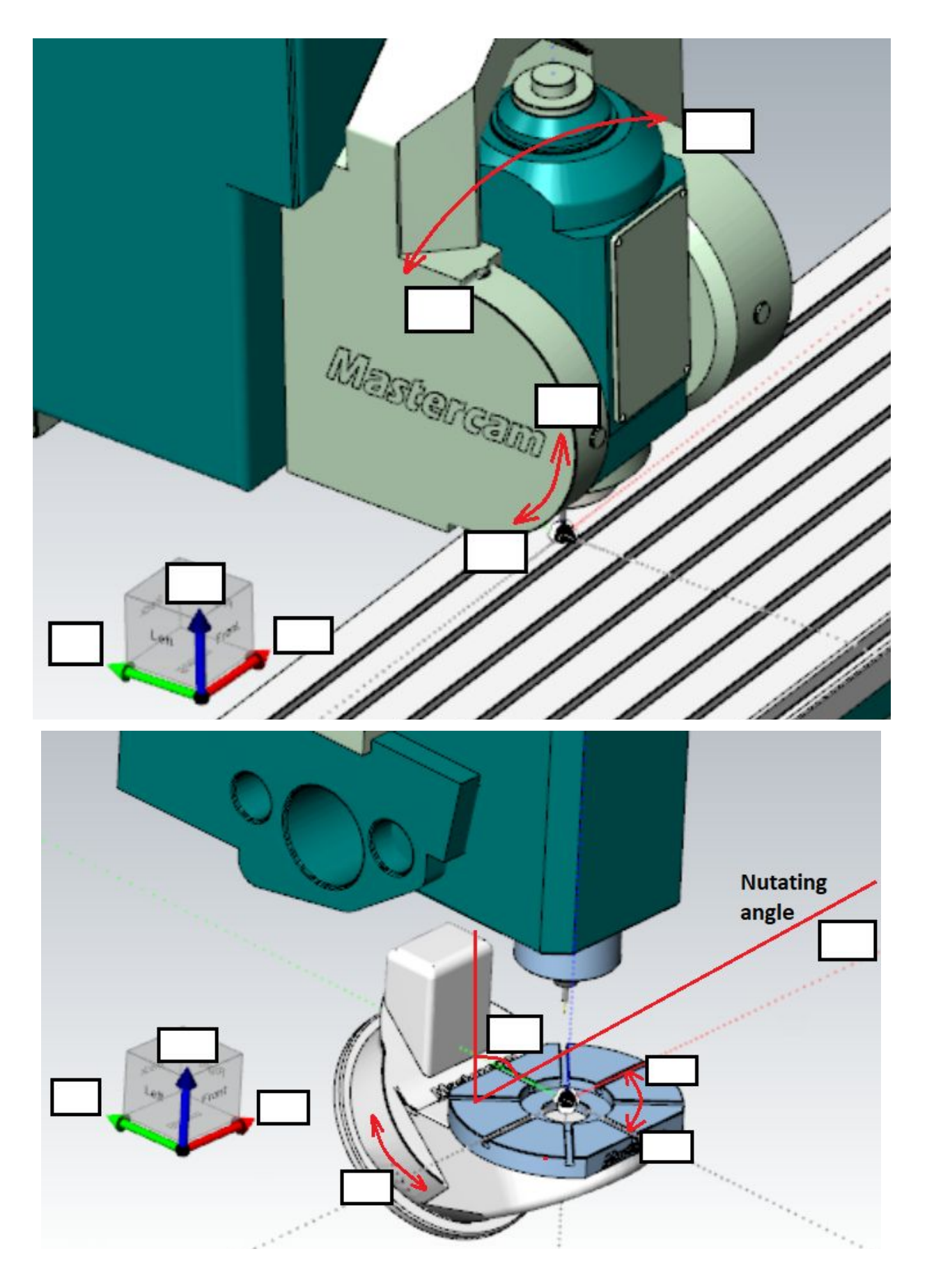

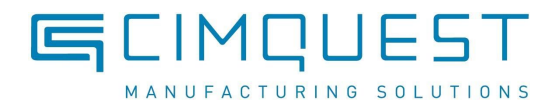

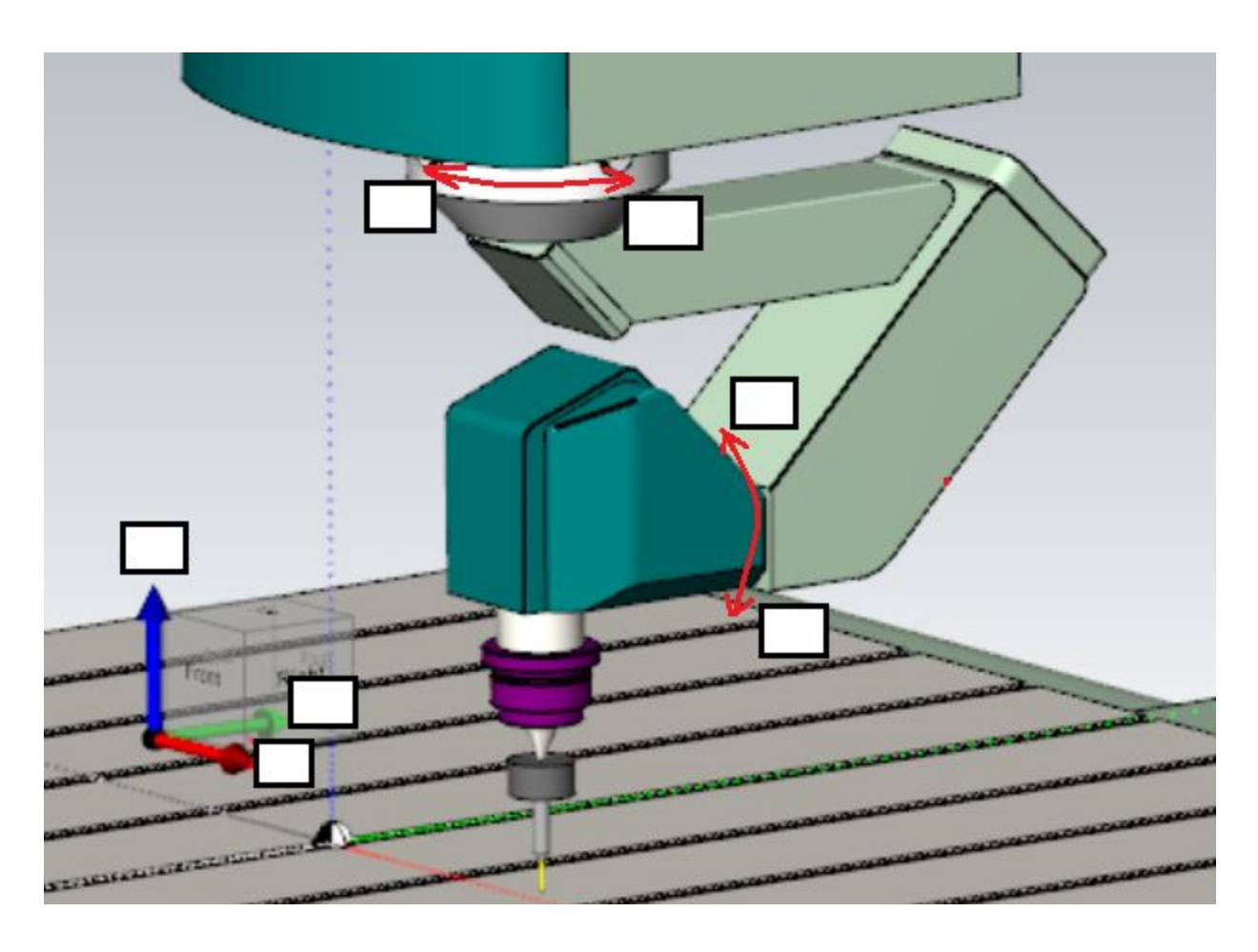

# **Section D - 6 or more axis Mill/Router**

- 1. Choose the diagram that most closely represents your machine from section C
- 2. Label XYZ as if your rotaries are in their zero positions if possible. If not possible, indicate the zero positions as a marking on the diagram
- 3. Fill in the label boxes for each axis, including the +/- direction
- 4. Add in any detailed descriptions of extra axes below: